## Procedures for filing Response to Objections to PSR in CM/ECF Eastern District of Louisiana

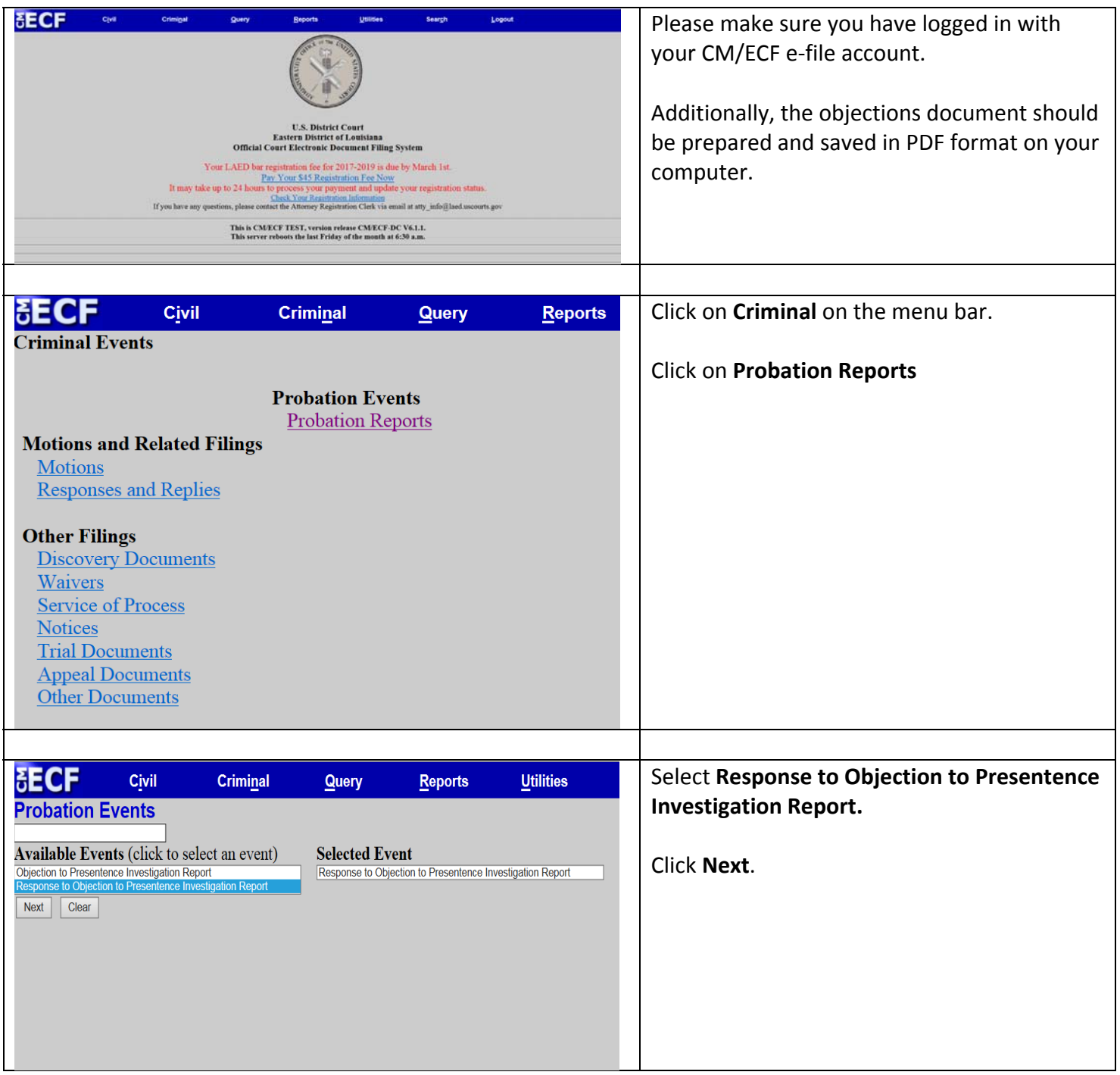

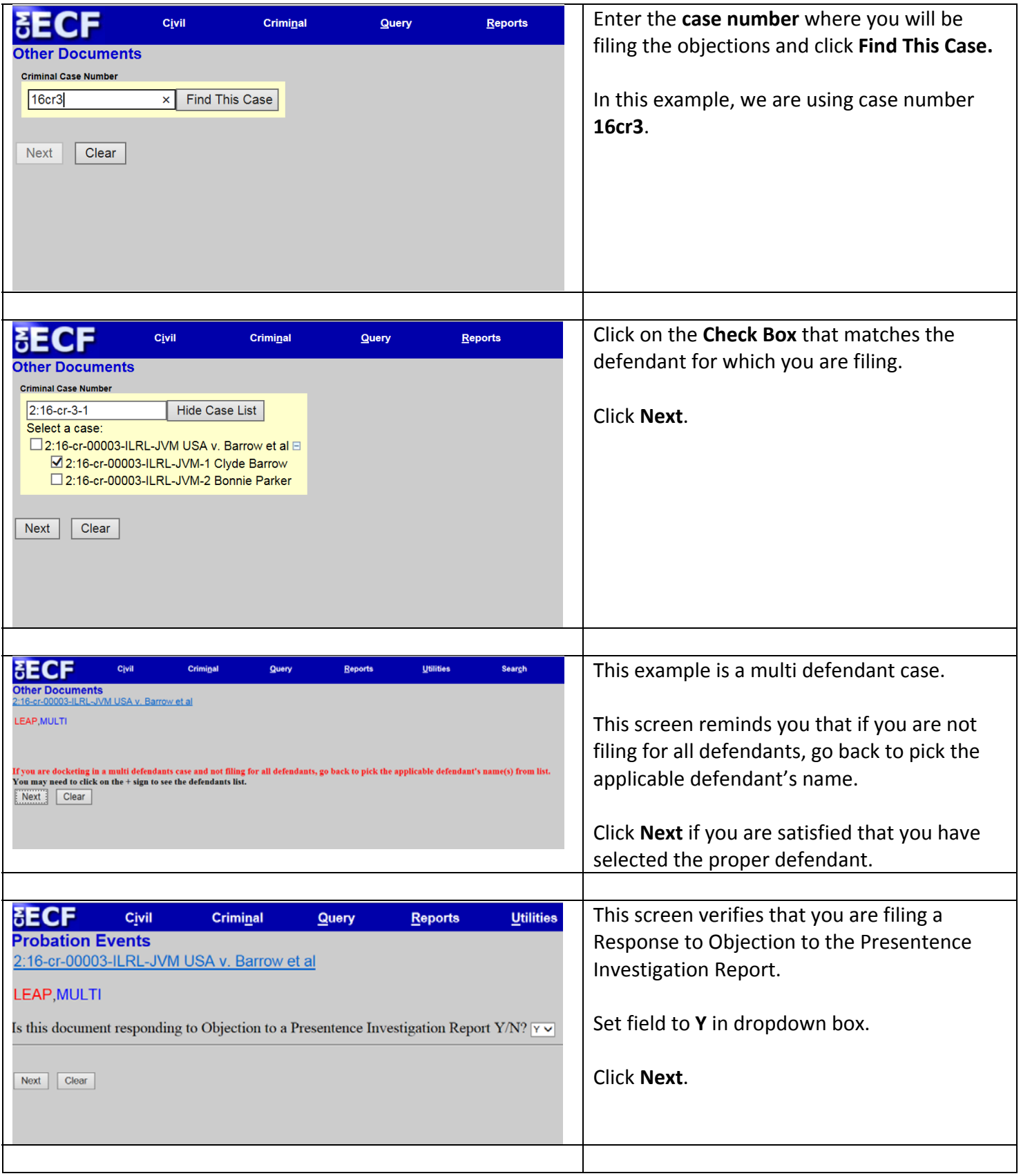

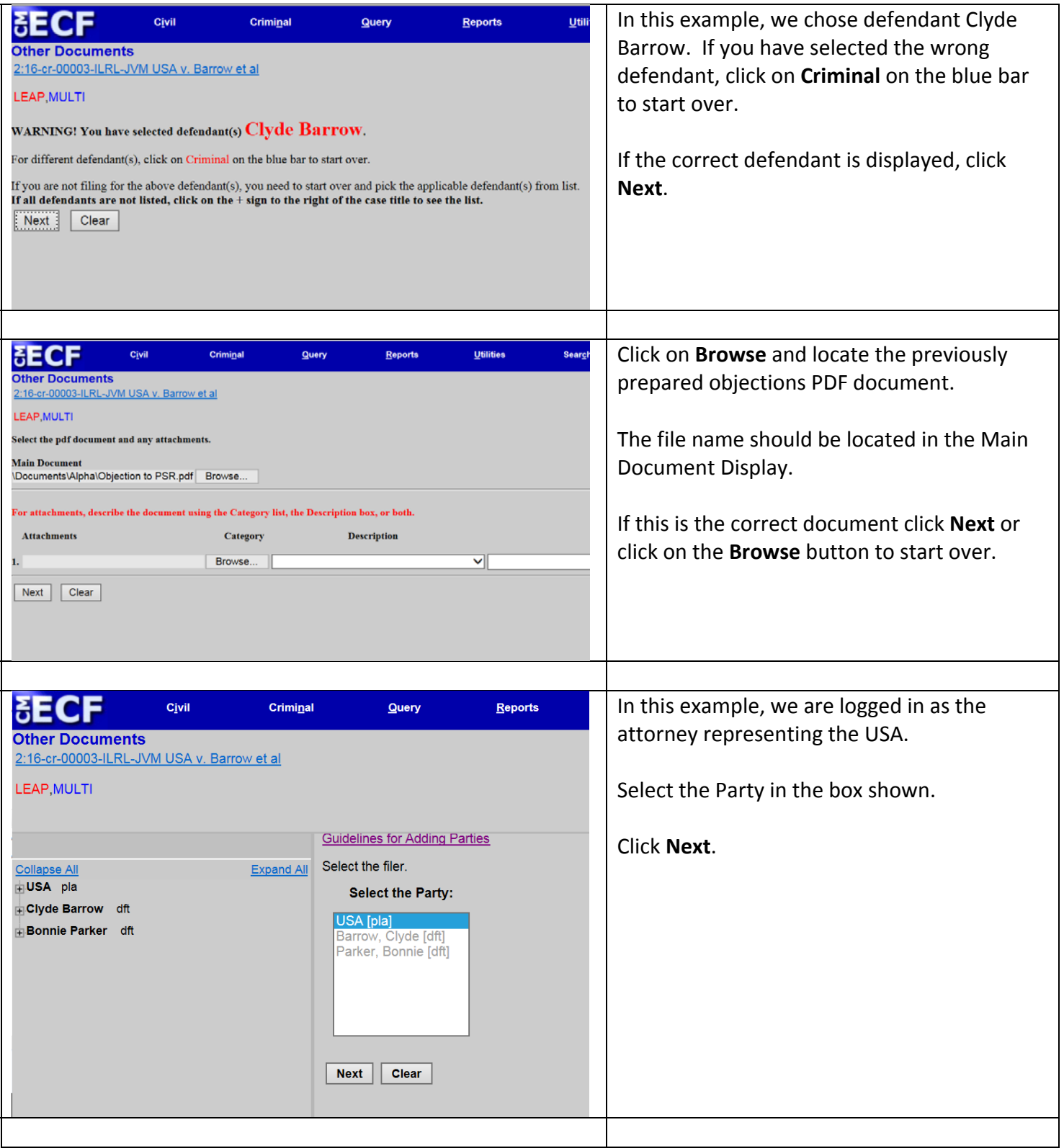

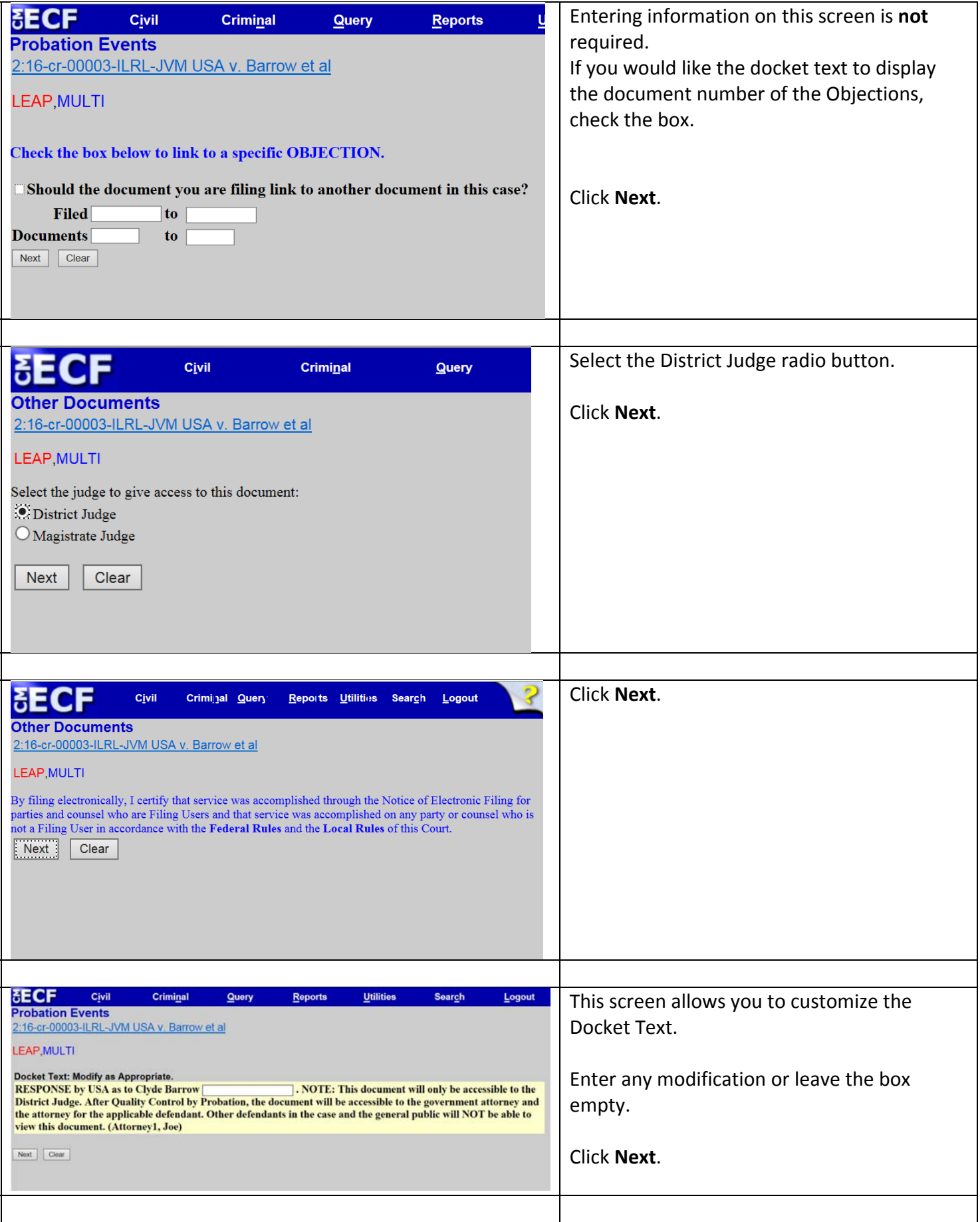

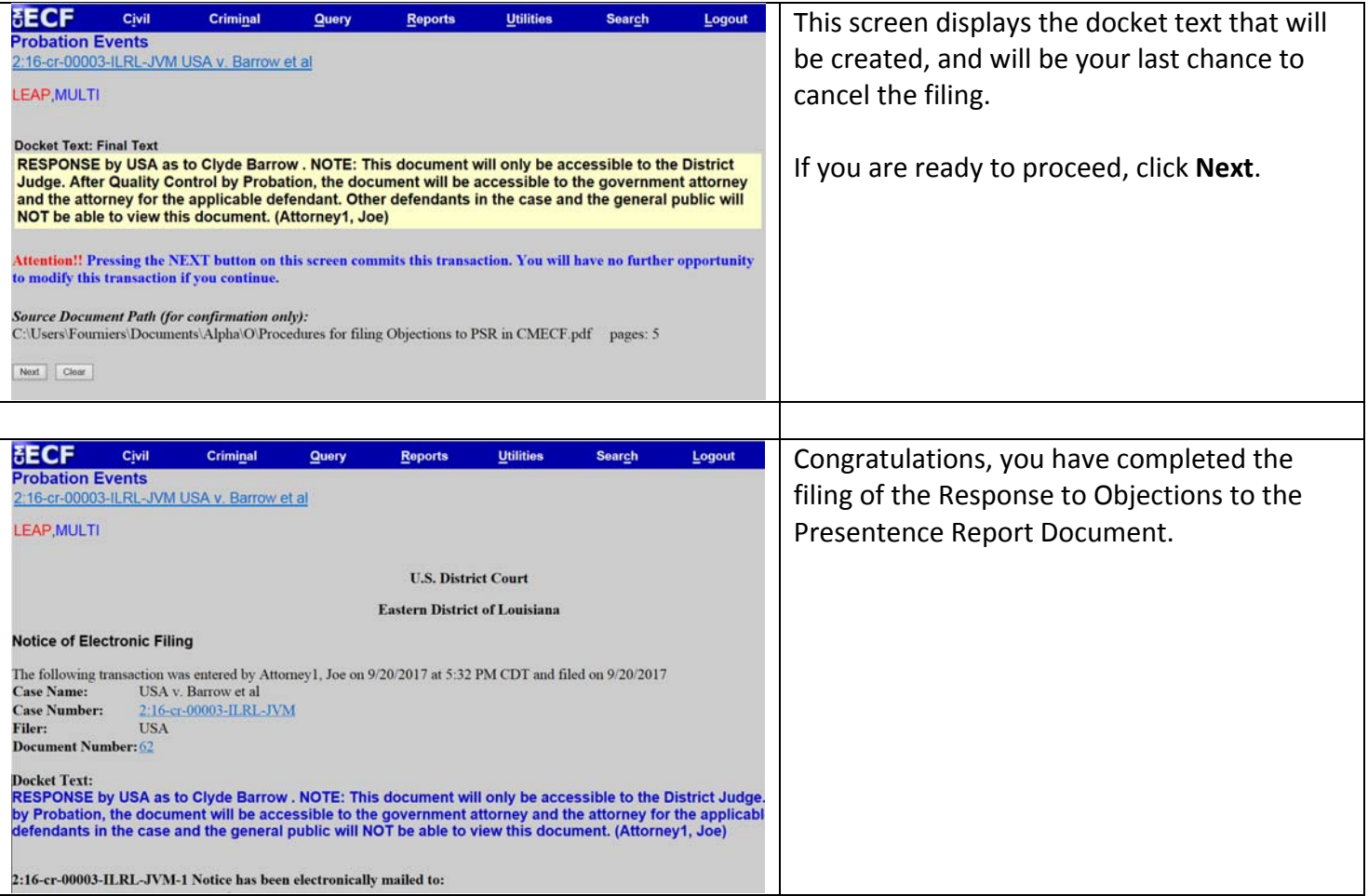